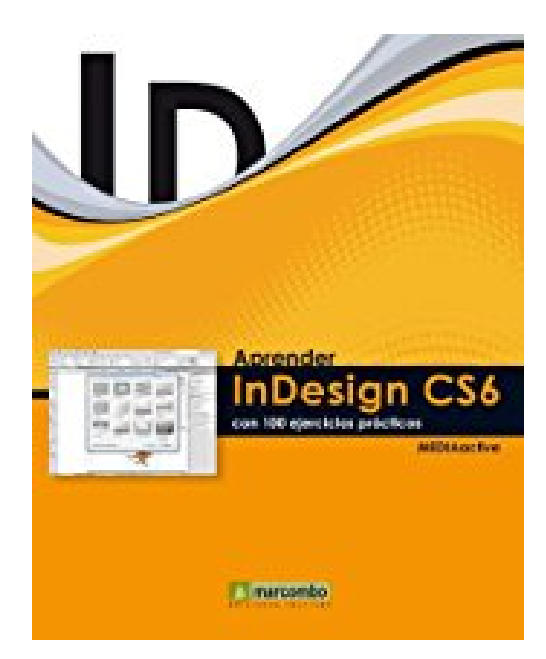

# **Aprender Indesign CS6 con 100 ejercicios prácticos (Aprender... con 100 ejercicios prácticos) (Spanish Edition)**

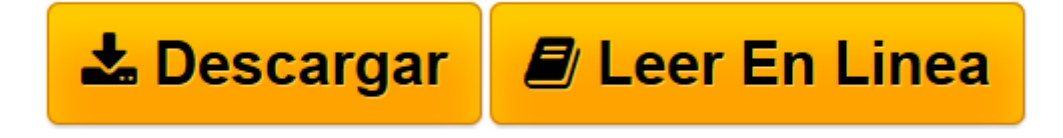

[Click here](http://bookspoes.club/es/read.php?id=B00CC061I6&src=fbs) if your download doesn"t start automatically

## **Aprender Indesign CS6 con 100 ejercicios prácticos (Aprender... con 100 ejercicios prácticos) (Spanish Edition)**

**MEDIAactive** 

**Aprender Indesign CS6 con 100 ejercicios prácticos (Aprender... con 100 ejercicios prácticos) (Spanish Edition)** MEDIAactive

InDesign CS6 es el programa de edición y maquetación digital de referencia desde hace años. Con este manual aprenderá a manejarlo de forma cómoda. En esta versión de InDesign, Adobe ha incluido varias novedades muy interesantes que facilitan el manejo de herramientas, la creación de documentos en distintos soportes, la inserción de imágenes y vínculos, además de la creación de procesos semiautomáticos que aligerarán considerablemente el trabajo del usuario.

Con este libro:

Diseñará páginas maestras de un modo muy sencillo e intuitivo que le permitirán trabajar con comodidad gracias a la pestaña Marco de texto principal

Creará sus documentos y libros en formato digital (EPUB) y para las plataformas más famosas, como iPad, iPhone o Kindle

Creará documentos que podrá utilizar en distintos soportes y diseños con las nuevas herramientas de diseño Generará bases de recogida de elementos, como imágenes o textos, para almacenarlos y poderlos utilizar cuando los necesite usando la herramienta Colocador.

Podrá crear documentos mucho más complejos de un modo sencillo gracias a las facilidades que incorpora la versión CS6.

**[Descargar](http://bookspoes.club/es/read.php?id=B00CC061I6&src=fbs)** [Aprender Indesign CS6 con 100 ejercicios práctico ...pdf](http://bookspoes.club/es/read.php?id=B00CC061I6&src=fbs)

**[Leer en línea](http://bookspoes.club/es/read.php?id=B00CC061I6&src=fbs)** [Aprender Indesign CS6 con 100 ejercicios prácti ...pdf](http://bookspoes.club/es/read.php?id=B00CC061I6&src=fbs)

### **Descargar y leer en línea Aprender Indesign CS6 con 100 ejercicios prácticos (Aprender... con 100 ejercicios prácticos) (Spanish Edition) MEDIAactive**

#### Format: Kindle eBook

Download and Read Online Aprender Indesign CS6 con 100 ejercicios prácticos (Aprender... con 100 ejercicios prácticos) (Spanish Edition) MEDIAactive #KGOI2B7HA4Y

Leer Aprender Indesign CS6 con 100 ejercicios prácticos (Aprender... con 100 ejercicios prácticos) (Spanish Edition) by MEDIAactive para ebook en líneaAprender Indesign CS6 con 100 ejercicios prácticos (Aprender... con 100 ejercicios prácticos) (Spanish Edition) by MEDIAactive Descarga gratuita de PDF, libros de audio, libros para leer, buenos libros para leer, libros baratos, libros buenos, libros en línea, libros en línea, reseñas de libros epub, leer libros en línea, libros para leer en línea, biblioteca en línea, greatbooks para leer, PDF Mejores libros para leer, libros superiores para leer libros Aprender Indesign CS6 con 100 ejercicios prácticos (Aprender... con 100 ejercicios prácticos) (Spanish Edition) by MEDIAactive para leer en línea.Online Aprender Indesign CS6 con 100 ejercicios prácticos (Aprender... con 100 ejercicios prácticos) (Spanish Edition) by MEDIAactive ebook PDF descargarAprender Indesign CS6 con 100 ejercicios prácticos (Aprender... con 100 ejercicios prácticos) (Spanish Edition) by MEDIAactive DocAprender Indesign CS6 con 100 ejercicios prácticos (Aprender... con 100 ejercicios prácticos) (Spanish Edition) by MEDIAactive MobipocketAprender Indesign CS6 con 100 ejercicios prácticos (Aprender... con 100 ejercicios prácticos) (Spanish Edition) by MEDIAactive EPub

#### **KGOI2B7HA4YKGOI2B7HA4YKGOI2B7HA4Y**